$462$ 

# **УТВЕРЖДАЮ**

Начальник ГЦИ СИ «Воентест» **STARBOOK MOPO**  $\left(\bigotimes_{k=1}^{\infty} H. \right)$  Храменков Hein BO or. 2004 г. инпечификаз

## Государственная система обеспечения единства измерений

# Изделия ПС-161

Методика поверки

Мытищи, 2004 г.

## 1 ОБЩИЕ СВЕДЕНИЯ

Настоящая методика поверки распространяется на изделия ПС-161 (далее - изделия) и устанавливает методы и средства их первичной, периодической поверок, проводимых в соответствии с Правилами по метрологии Госстандарта ПР 50.2.006-94 "ГСИ. Порядок проведения поверки средств измерений".

## 2 ОПЕРАЦИИ ПОВЕРКИ

2.1 Перед проведением поверки изделия ПС-161 проводится внешний осмотр и операция подготовки его к работе.

2.2 Метрологические характеристики изделия ПС-161, подлежащие проверке, и операции поверки приведены в таблице 1.

Таблица 1 - Операции поверки

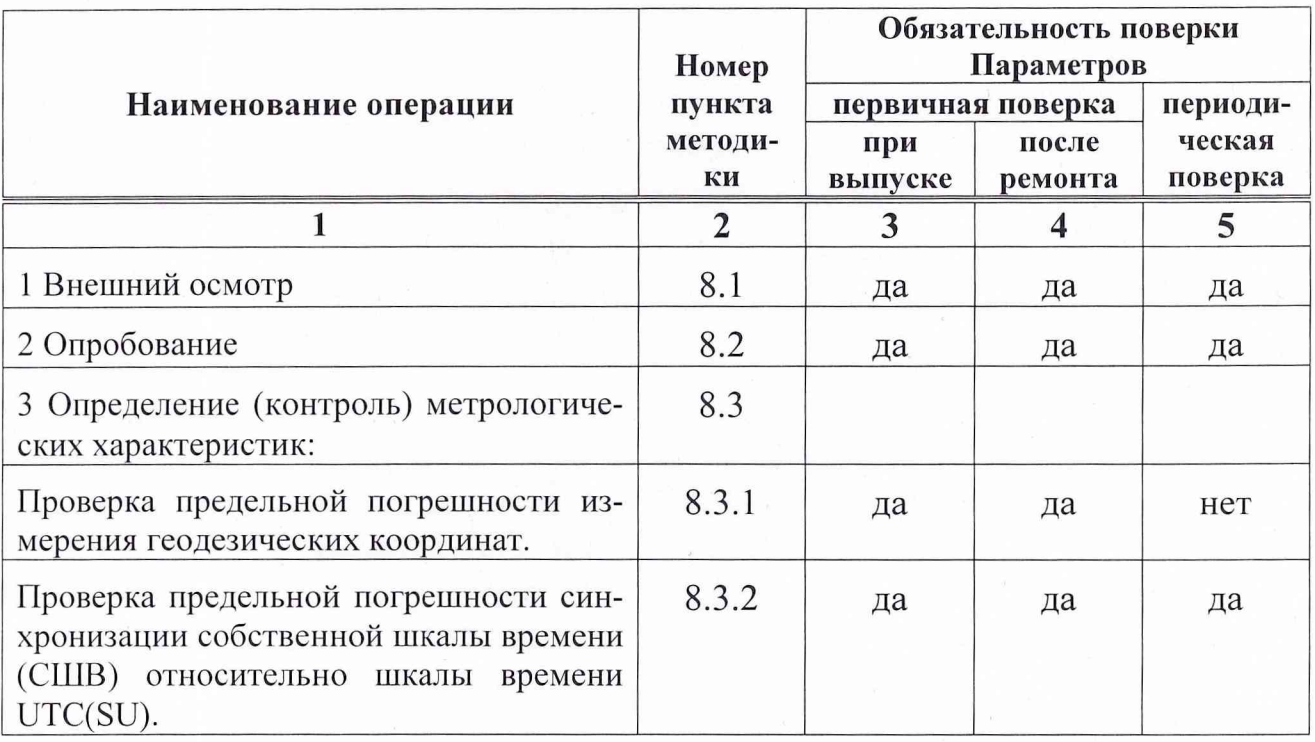

## 3 СРЕДСТВА ПОВЕРКИ

3.1 Рекомендуемые средства поверки, в том числе рабочие эталоны и средства измерений, приведены в таблице 2.

Вместо указанных в таблице 2 средств поверки допускается применять другие аналогичные средства поверки, обеспечивающие определение метрологических характеристик с требуемой точностью.

3.2 Все средства поверки должны быть исправны, применяемые при поверке средства измерений и рабочие эталоны должны быть поверены и иметь свидетельства о поверке или оттиск поверительного клейма на приборе или в технической документации.

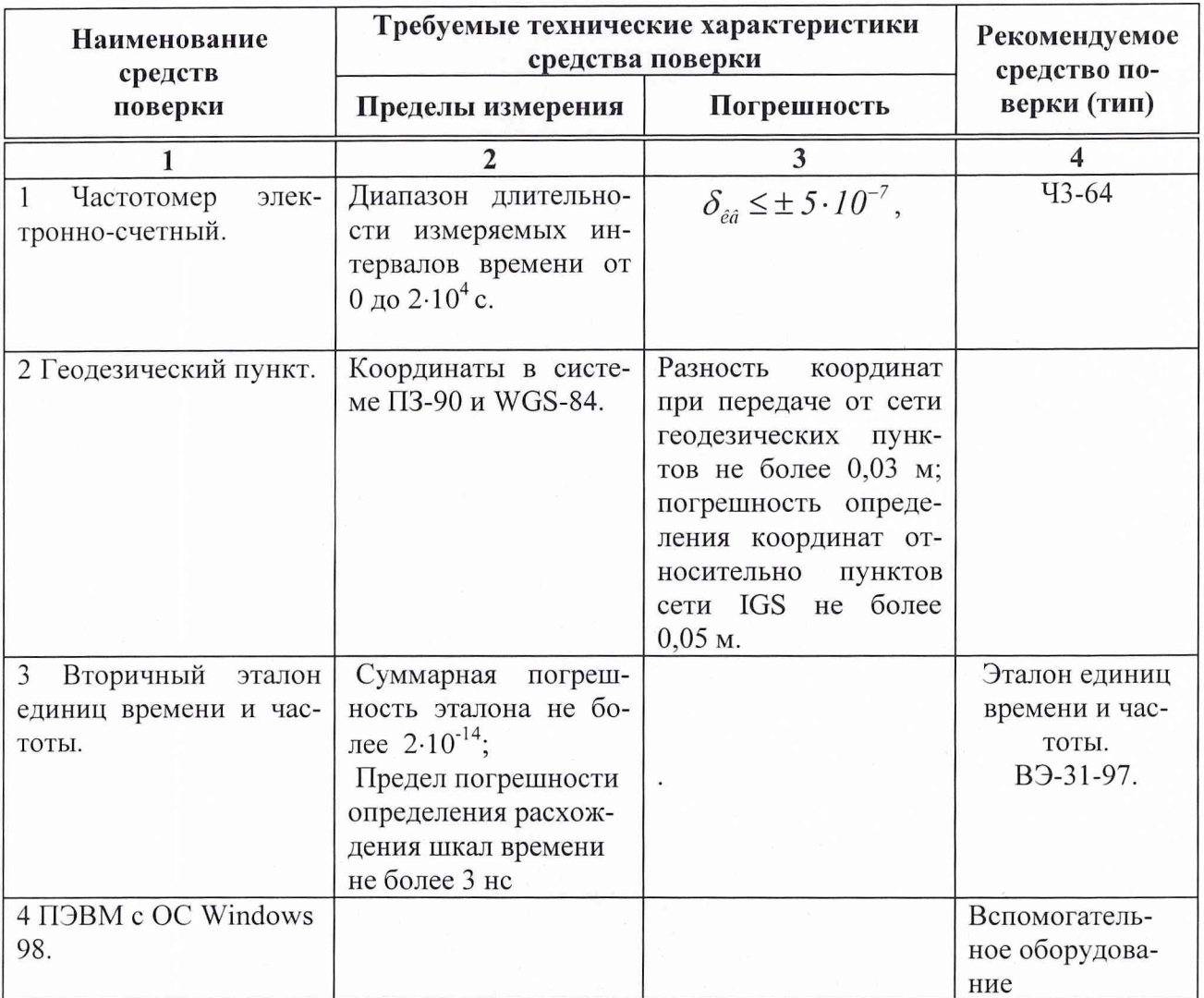

Таблица 2 - Перечень средств поверки

Примечание: Вместо указанных в таблице средств поверки разрешается применять другие аналогичные средства измерений, обеспечивающие необходимую точность и диапазоны измерений.

## 3 ТРЕБОВАНИЯ К КВАЛИФИКАЦИИ ПОВЕРИТЕЛЕЙ

Поверка должна осуществляться лицами, аттестованными в качестве поверителей в порядке, установленном в ПР 50.2.012-94.

## 4 ТРЕБОВАНИЯ БЕЗОПАСНОСТИ

При проведении поверки должны быть соблюдены все требования безопасности в соответствии с ГОСТ 12.3.019-80.

## 6 УСЛОВИЯ ПОВЕРКИ

6.1 При проведении операций поверки должны соблюдаться следующие нормальные условия:

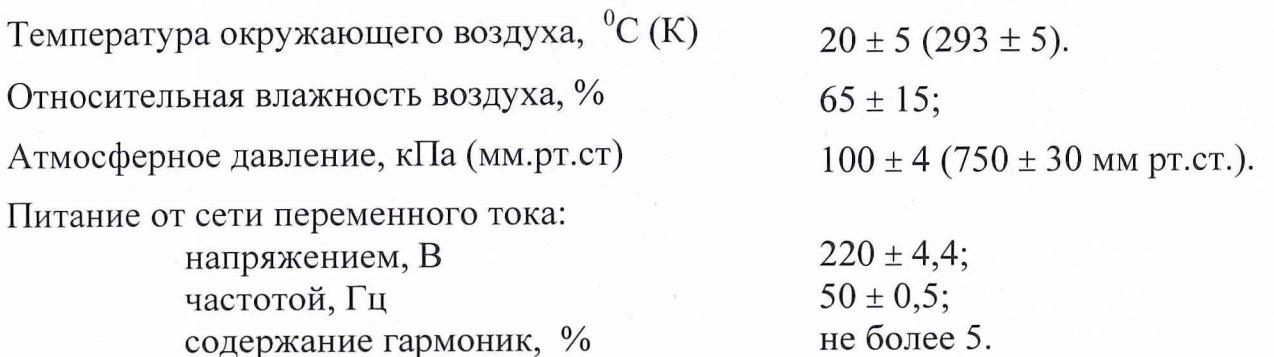

## 7 ПОДГОТОВКА К ПОВЕРКЕ

7.1 Поверитель должен изучить руководство по эксплуатации поверяемого изделия ПС-161 и используемых средств поверки.

7.2 Перед проведением операций поверки необходимо:

проверить комплектность поверяемого изделия ПС-161 для проведеm ния поверки (наличие шнуров питания, измерительных шнуров и пр.);

проверить комплектность рекомендованных (или аналогичных им) средств поверки, заземлить (если это необходимо) необходимые рабочие эталоны, средства измерений и включить питание заблаговременно перед очередной операцией поверки (в соответствии со временем установления рабочего режима, указанным в технической документации).

7.3 Перед проведением поверки необходимо подготовить к работе изделие в следующей последовательности.

7.3.1 Перед началом работы обеспечить надежное заземление источника питания прибора, для чего зажим защитного заземления присоединить к шине заземления раньше других соединений. Крепления заземляющей клеммы и проводников должны быть зафиксированы от случайного развинчивания.

7.3.2 Антенный блок установить на геодезическом столе, так чтобы фазовый центр антенны находился на реперной точке. Допускается устанавливать антенну выше по вертикали (над фазовым центром) при этом необходимо измерить расстояние от реперной точки до фазового центра антенны и учитывать это значение при обработке.

Надежно закрепить приемную антенну на выбранном месте, обеспечив ее вертикальную ориентацию, и проложить кабель от антенны к месту расположения прибора наиболее прямым путем, избегая изгибов и перегибов кабеля (минимальный радиус изгиба кабеля 70 мм).

Для исключения нагрузок на кабельные соединения закрепить кабель около антенны и места расположения прибора. Разъем, соединяющий высокочастотный кабель с антенной, необходимо надежно защитить от попадания влаги.

7.3.3 Для защиты изделия от электростатических зарядов, необходимо сохранять на всех незадействованных разъемах прибора штатные защитные крышки, которые должны находится на незадействованных разъемах в течение всего времени работы. Защитные крышки снимаются непосредственно перед подключением кабелей к разъемам.

7.3.4 При подготовке к работе изделия необходимо руководствоваться п. 2.2 руководства по эксплуатации ТСЮИ.461531.014 РЭ.

#### **8 ПРОВЕДЕНИЕ ПОВЕРКИ**

#### *8.1 Внешний осмотр*

Произвести внешний осмотр изделия, убедиться в отсутствии внешних механических повреждений и неисправностей, влияющих на работоспособность.

При проведении внешнего осмотра проверить:

- сохранность пломб;
- чистоту и исправность разъемов и гнезд;
- отсутствие механических повреждений корпуса и ослабления элементов конструкции;
- сохранность органов управления.

Изделие, имеющее дефекты (механические повреждения), бракуется и направляется в ремонт.

*8.2. Опробование.*

8.2.1 Собрать схему в соответствии с рисунком 1, предварительно установив на источнике постоянного тока (ИПТ) выходное напряжение 9 В.

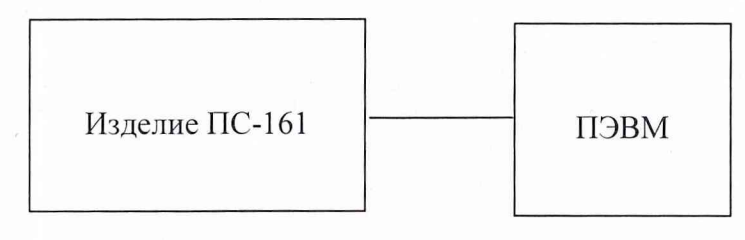

Рис. 1

8.2.2 На ПЭВМ запустить специальное программное обеспечение (СПО). Включить тумблер СЕТЬ на источнике постоянного тока (при этом происходит автоматическое включение изделия и установка подрежима "Контроль по включению") и одновременно включить секундомер.

8.2.3 При появлении на ПЭВМ сообщения "ID=101" выключить секундомер. Зарегистрировать содержание данного сообщения и показания секундомера.

8.2.4 Через 2 мин на ПЭВМ командным сообщением "ID=01" установить в изделии подрежим "Контроль по команде" и одновременно включить секундомер. При появлении на ПЭВМ сообщения "ID=101" выключить секундомер. Зарегистрировать содержание данного сообщения и показания секундомера.

8.2.5 Через 2 мин выключить тумблер СЕТЬ на ИПТ (при этом происходит выключение изделия).

8.2.6 Повторить действия пунктов 8.2.2 - 8.2.5 четыре раза.

8.2.7 Изделие считать выдержавшим проверку, если во всех зарегистрированных сообщениях "ID=101" все биты равны "0" (отсутствует информация о

неисправных узлах изделия), время между включением тумблера СЕТЬ и появлением на ПЭВМ сообщения "ID=101" должно составлять не более 7 с, а время между посылкой командного сообщения "ID=01" и появлением на ПК сообщения "ID=101" не более 40 с.

8.2.8 При невыполнении требований п.8.2.7 изделие ПС-161 бракуется и отправляется в ремонт.

#### 8.3 Определение (контроль) метрологических характеристик

8.3.1 Проверка погрешности измерения геодезических координат

8.3.1.1 Собрать рабочее место в соответствии с рис. 1.

8.3.1.2 Установить режим работы изделия "ВТТ" с помощью командного сообщения "ID=74".

8.3.1.3 Зафиксировать значения «Координата X, м», «Координата Y, м», «Координата Z, м». По окончании каждого i-го сеанса сличений фиксировать полученные значения.

8.3.1.4 Провести не менее 30 сеансов сличений.

8.3.1.5 Определить средние значения определения геодезических координат  $X$ ,  $Y$ ,  $Z$ , которые рассчитываются на основе усреднения результатов, полученных по окончании каждого из сеансов и СКО определений  $\sigma_x, \sigma_y, \sigma_z$ .

$$
\overline{X} = \frac{1}{N} \sum_{i=1}^{N} X_i,
$$

где  $X$  - результат определения координаты X для i-го сеанса,

N- количество сеансов.

Аналогичным образом проводятся расчеты для определения  $\bar{Y}$ ,  $\bar{Z}$ .

$$
\sigma = \sqrt{\frac{1}{N-1} \sum_{i=1}^{N} (X_i - \overline{X})^2}.
$$

Аналогичным образом проводятся расчеты для определения  $\sigma_y, \sigma_z$ .

8.3.1.6 Определить значение систематической погрешности определения геодезических координат по каждой из трех координат  $\Delta X, \Delta Y, \Delta Z$  по формулам:

$$
\Delta X = X_{HCT} - \overline{X} ,
$$
  
\n
$$
\Delta Y = Y_{HCT} - \overline{Y} ,
$$
  
\n
$$
\Delta Z = Z_{HCT} - \overline{Z} ,
$$

где  $X_{\text{MCT}}$ ,  $Y_{\text{MCT}}$ ,  $Z_{\text{MCT}}$  - истинные значения геодезических координат, полученные по результатам геодезической привязки точки расположения изделия  $\Pi$ C-161.

8.3.1.7 Пределы допускаемой абсолютной погрешности определения геодезических координат  $\delta_X$ ,  $\delta_Y$ ,  $\delta_Z$  рассчитать по формулам:

$$
\delta_X = \sqrt{\Delta^2 X + 2\sigma^2 X},
$$
  
\n
$$
\delta_Y = \sqrt{\Delta^2 Y + 2\sigma^2 Y},
$$
  
\n
$$
\delta_Z = \sqrt{\Delta^2 Z + 2\sigma^2 Z}.
$$

8.3.1.8 Результаты поверки считать удовлетворительными, если погреш-

ность определения геодезических координат  $\delta_X$  не более 100,0 м,  $\delta_Y$  не более 100.0 м.  $\delta$ <sub>7</sub> не более 100.0 м, если навигационные параметры определялись по сигналам КНС ГЛОНАСС, либо по сигналам КНС GPS при выключенном режиме С/А.

Если указанные требования не выполняются, то изделие ПС-161 бракуют и отправляют в ремонт.

8.3.2 Проверка погрешности синхронизации собственной шкалы времени (СШВ) относительно шкалы времени UTC(SU).

8.3.2.1 Собрать рабочее место в соответствии с рис. 2.

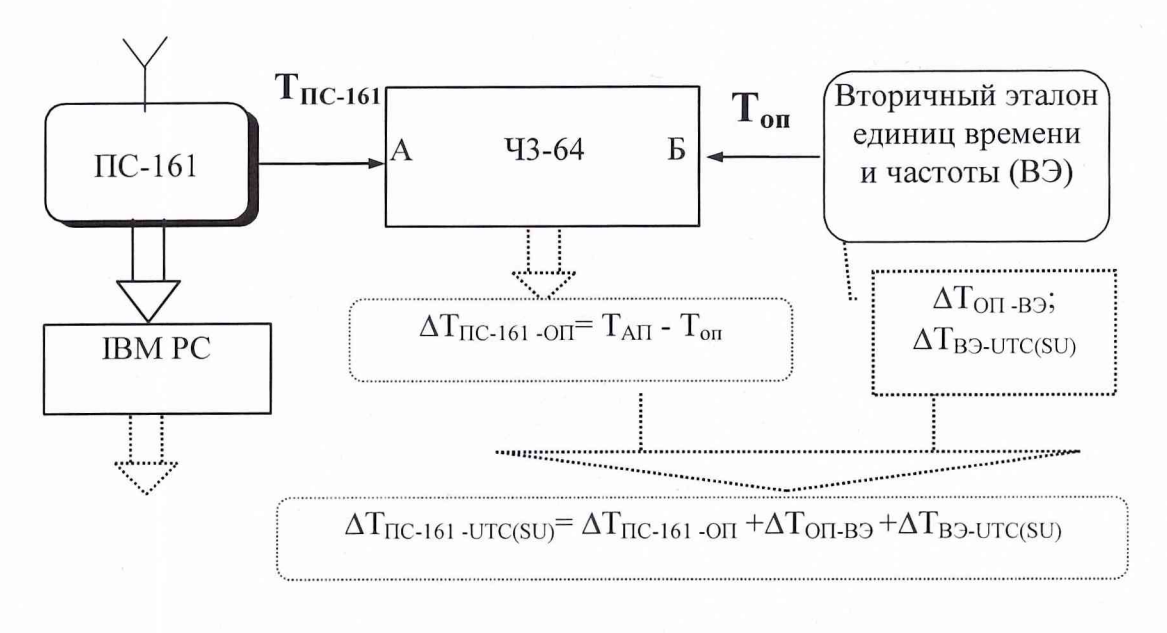

Рис. 3.

8.3.2.2 Установить органы управления частотомера (для каналов А и Б):

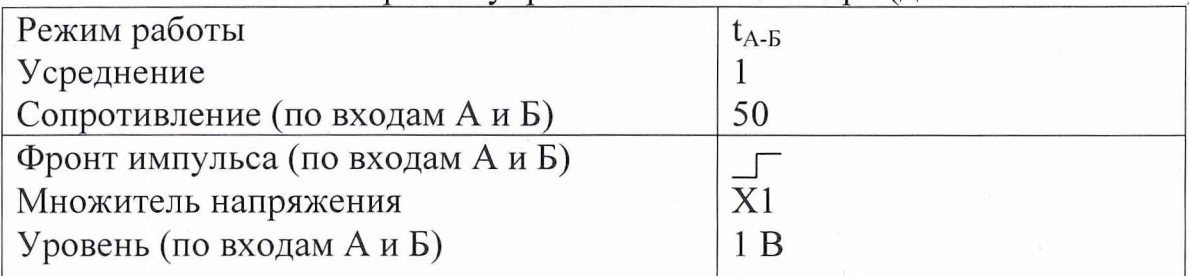

Снять показания с экрана ЧЗ-64 не 6.3.2.3 30 менее значений  $\Delta T^i_{\text{HC}-161-OH}$  - расхождений шкал времени изделия ПС-161 и опорного генератора вторичного эталона.

8.3.2.4 Вычислить действительные значения  $\partial T$ , поправок к шкале времени изделия ПС-161 относительно шкалы времени государственного эталона UTS(SU):

 $\partial T_i = \Delta T^i$   $_{\Pi C-161}$  -UTC(SU)  $= \Delta T^i$   $_{\Pi C-161}$ -OII  $+ \Delta T_{\text{OH-B3}} + \Delta T_{\text{B3-UTC(SU)}}$ .

8.3.2.5 Вычислить среднее значение  $\overline{\partial}$  и среднее квадратическое отклонение  $\sigma_r$ :

$$
\mathcal{\widetilde{C}}\overline{\Gamma} = \frac{1}{30} \sum_{i=1}^{30} \mathcal{\widetilde{C}}\overline{\Gamma}_i; \ \sigma_{\scriptscriptstyle T} = \sqrt{\frac{1}{29} \sum_{i=1}^{30} (\mathcal{\widetilde{C}}\overline{\Gamma}_i - \mathcal{\widetilde{C}}\overline{\Gamma})^2} \ .
$$

8.3.2.6 Рассчитать предел допускаемой абсолютной погрешности синхронизации шкалы времени формируемой изделием ПС-161 от шкалы времени

UTC(SU) по формуле  $\Delta = \sqrt{\overline{\delta T}^2 + 2{\sigma_r}^2}$ 

8.3.2.7 Результаты поверки считаются удовлетворительными, если предельная погрешность синхронизации шкалы времени формируемой изделием ПС-161 от шкалы времени UTC(SU) не превышает значения 75 не в режиме «ВТТ»по сигналам ГЛОНАСС и/или GPS.

Если указанные требования не выполняются, то изделие ПС-161 и отправляется в ремонт.

## *<sup>9</sup>***ОФ ОРМ ЛЕНИЕ РЕЗУЛЬТАТОВ ПОВЕРКИ**

9.1. При положительных результатах поверки изделия ПС-161 выдается свидетельство установленной формы.

9.2. На оборотной стороне свидетельства о поверке записываются результаты поверки.

9.3. Параметры определенные при поверке, заносят в формуляр на прибор.

9.4. В случае отрицательных результатов поверки применение изделия ПС-161 запрещается, и на него выдается извещение о непригодности к применению с указанием причин.

Начальник отдела ГЦИ СИ «Воентест» 32 ГНИИИ МО РФ

Старший научный сотрудник ГЦИ СИ «Воентест» 32 ГНИИИ МО РФ

Дуб И.Ю. Блинов